## Unit 9 - The Work Sheet

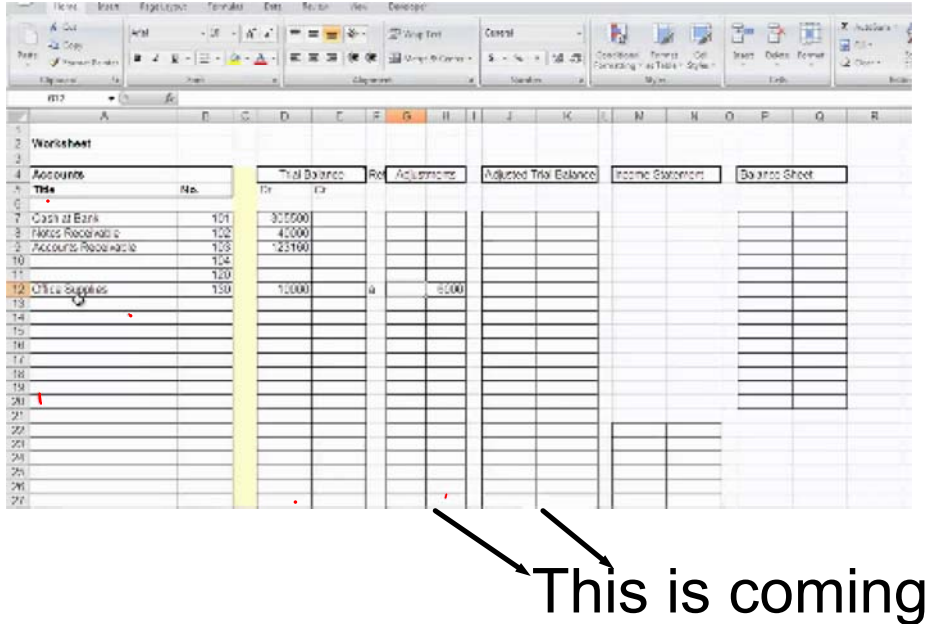

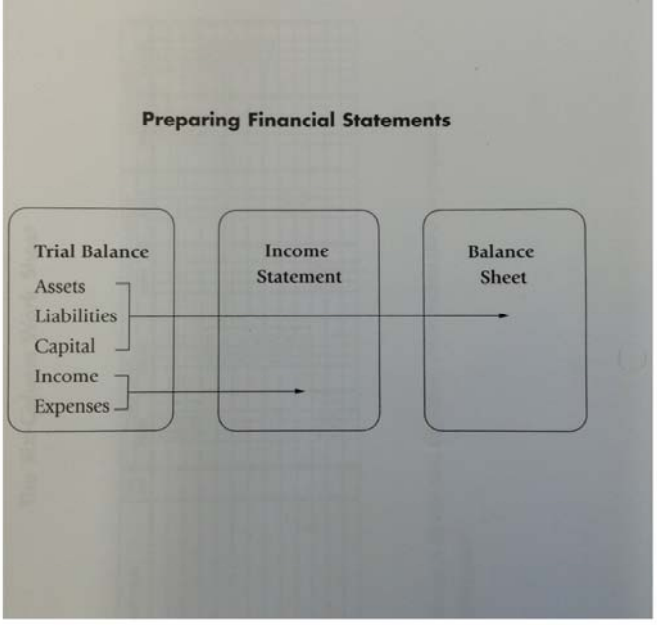

e a

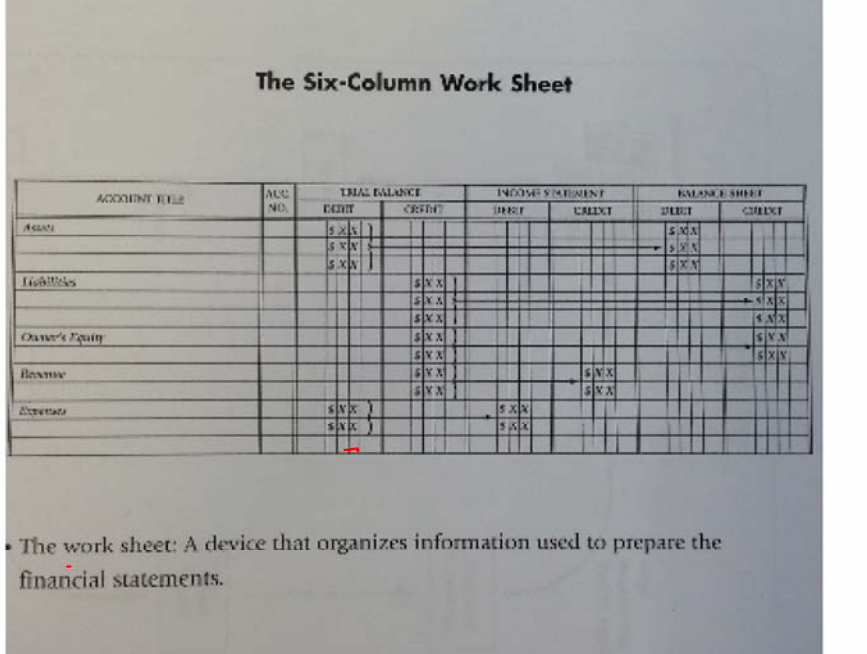

<u> - The Company of Company of the Company of The Company of The Company of The Company of The Company of The Company of The Company of The Company of The Company of The Company of The Company of The Company of The Company </u>

## Steps in Preparing a Work Sheet

- Step 1: Write the Heading
- Step 2: Record the Trial Balance
- Step 3: Transfer the Balance Sheet Items
- Step 4: Transfers the Income Statement Items
- Step 5: Complete the Income Statement Section
- Step 6: Complete the Balance Sheet Section
- Step 7: Rule the Work Sheet  $\equiv$

## Recording a Net Loss on a Work Sheet

- Obtain the amount of the loss by subtracting the smaller total (revenue) for the larger (expenses)
- Write net loss in the account title section on the same line as the loss
- Enter the loss in the balance sheet section column
- Rule double lines

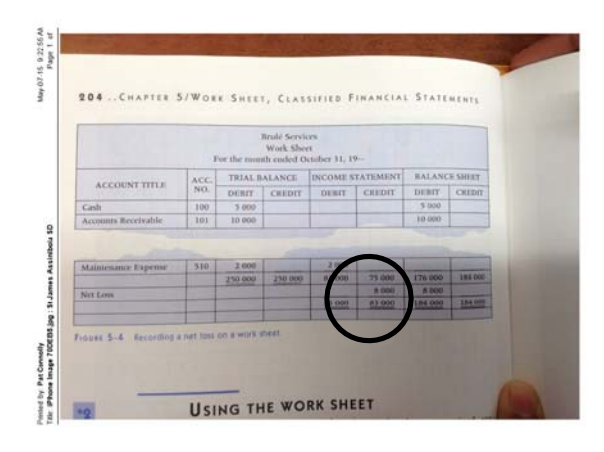

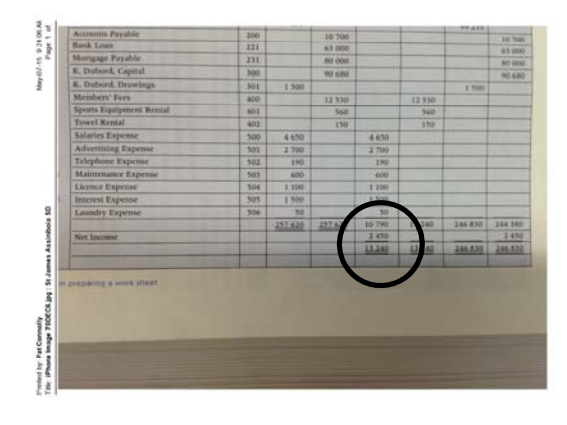

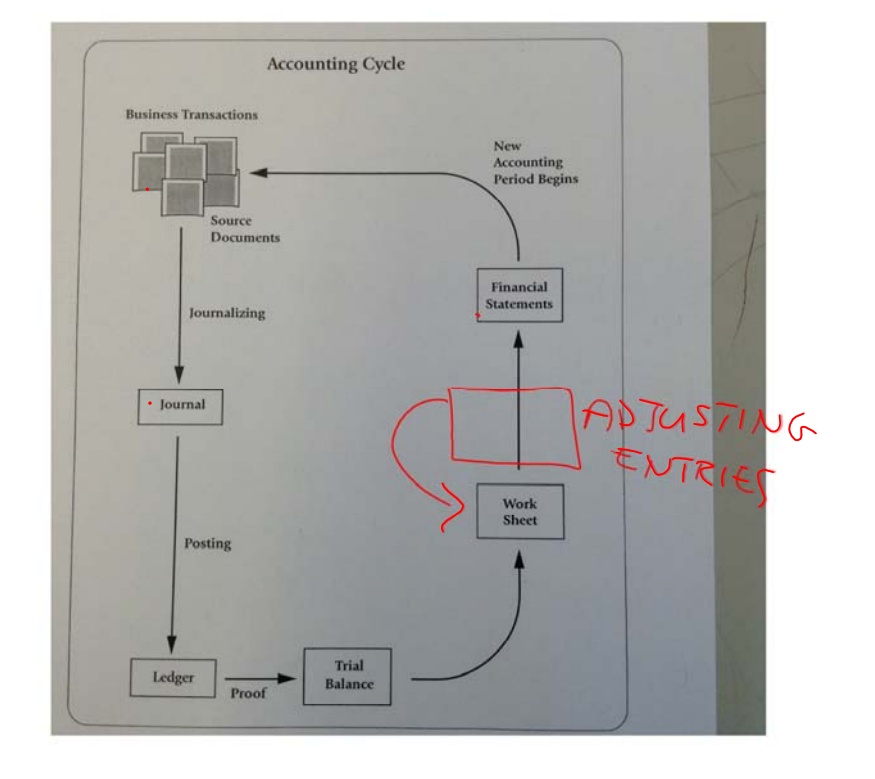